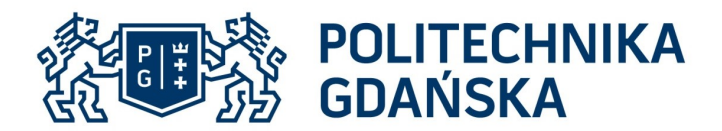

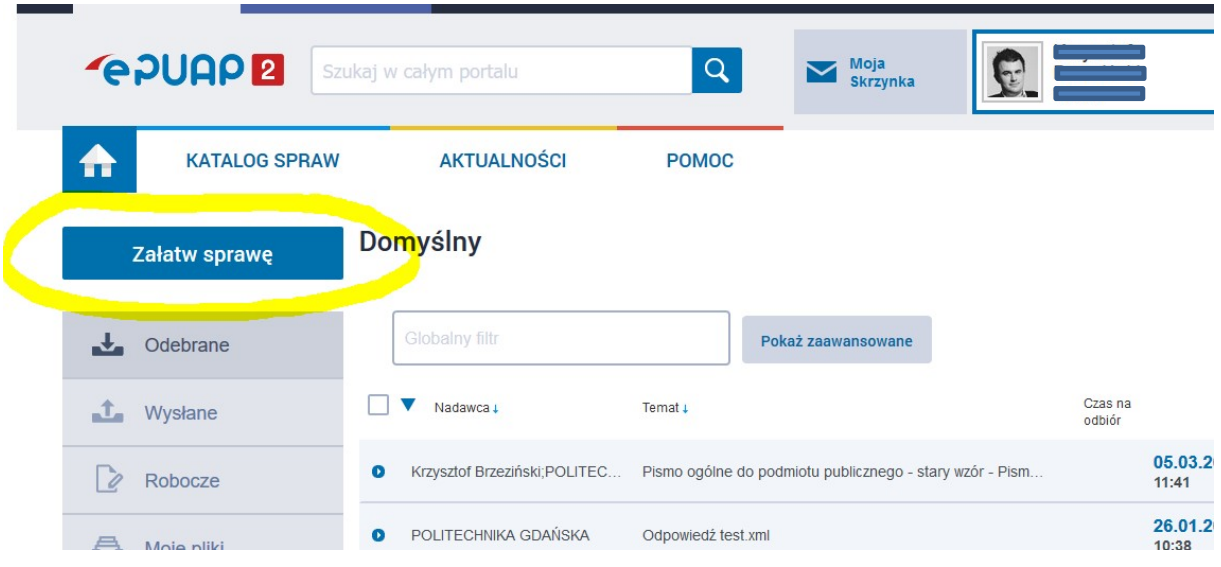

Po zalogowaniu się do systemu ePUAP (epuap.gov.pl) wybieramy Załatw sprawę

POLITECHNIKA GDAŃSKA Dział Obiegu i Archiwizacji Dokumentów

ul. G. Narutowicza 11/12 80-233 Gdańsk

tel. +48 58 348 66 35

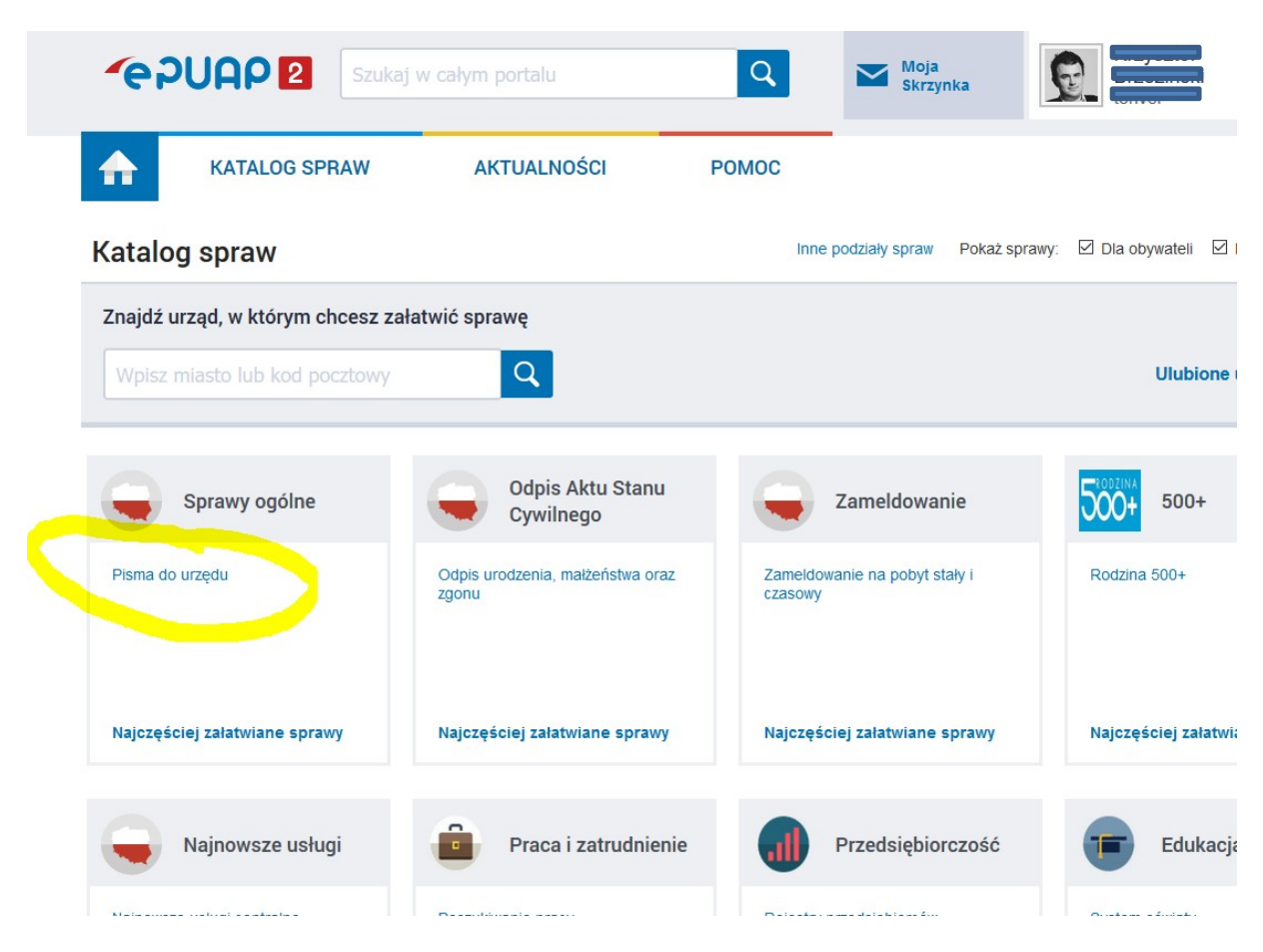

Wybieramy z katalogu spraw Pismo do urzędu

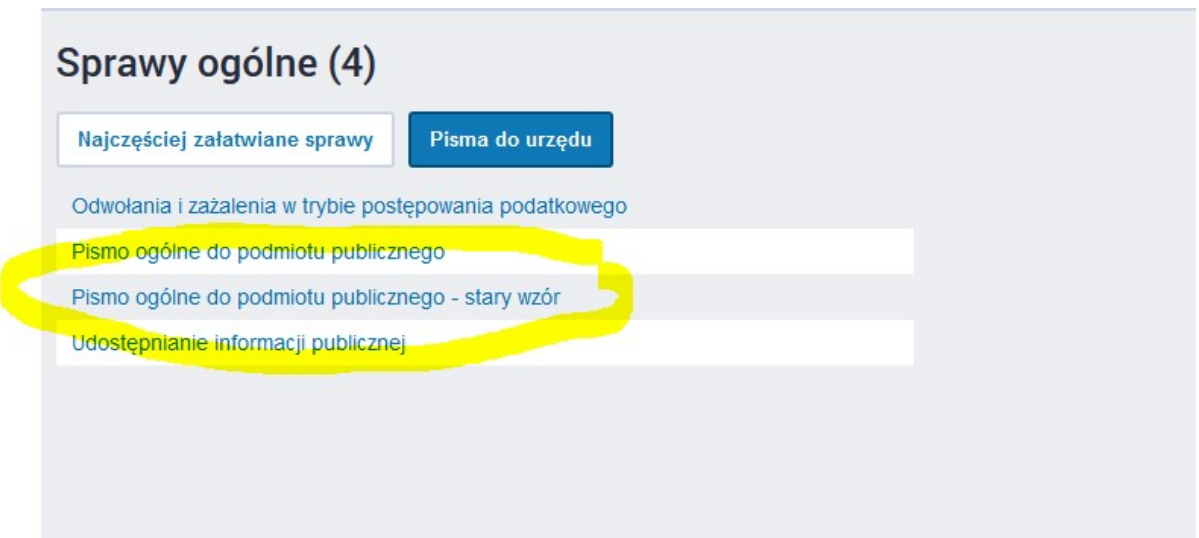

POLITECHNIKA GDAŃSKA Dział Obiegu i Archiwizacji Dokumentów

ul. G. Narutowicza 11/12 80-233 Gdańsk

tel. +48 58 348 66 35

## Wybieramy Pismo ogólne do podmiotu publicznego – stary wzór

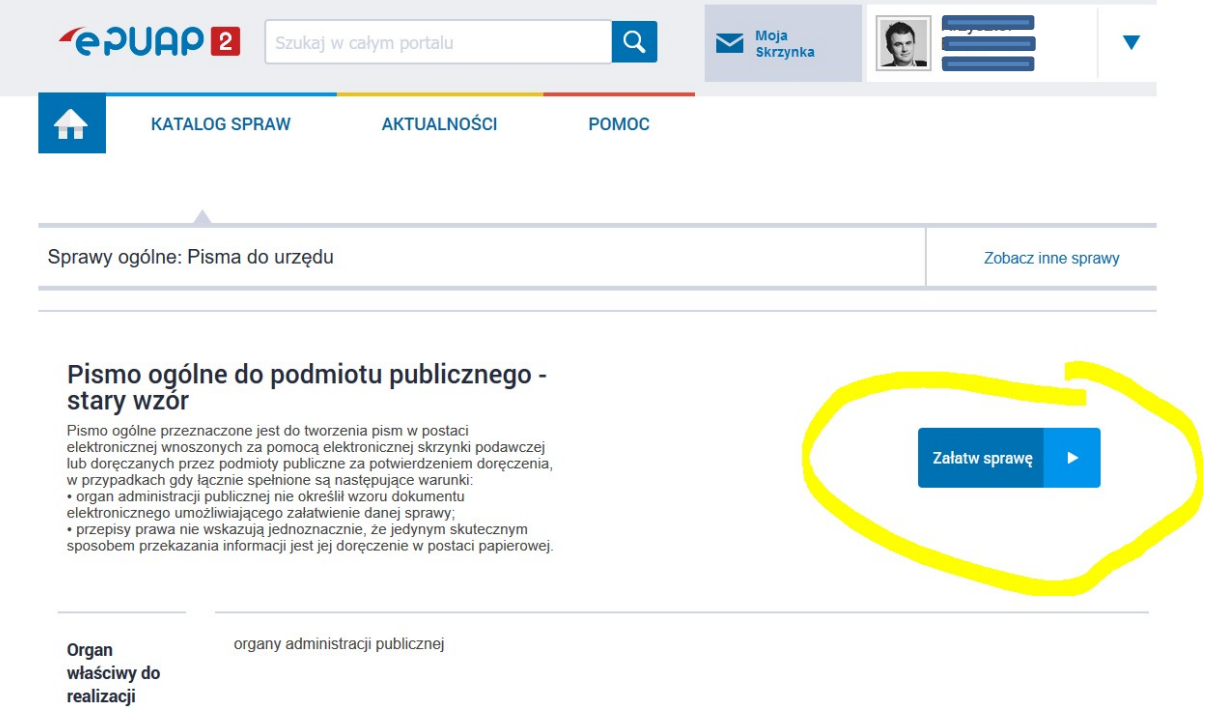

Krok 4

Wybieramy Załatw sprawę

Krok 5

W miejscu Ustaw/zmień adresata wpisujemy Politechnika Gdańska

tel. +48 58 348 66 35

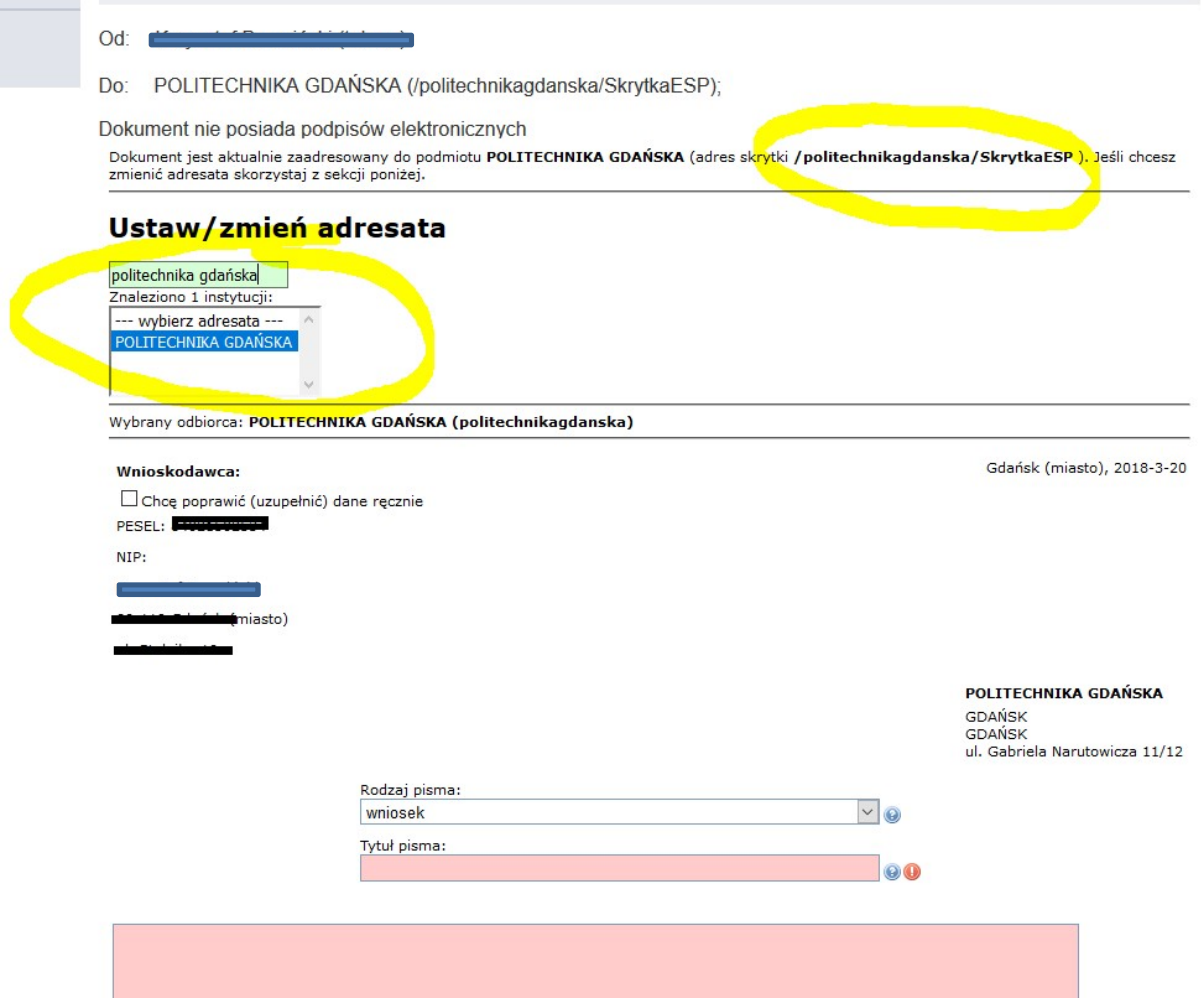

Po wpisaniu Politechnika Gdańska, adresat powinien zostać uzupełniony automatycznie na adres skrytki: /politechnikagdanska/SkrytkaESP

tel. +48 58 348 66 35

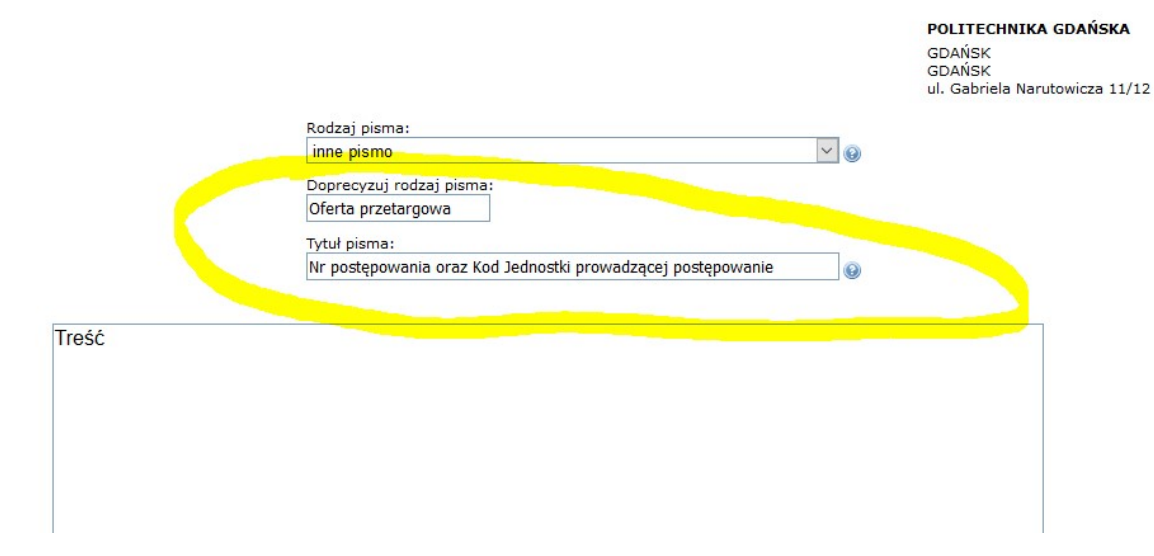

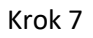

Wybieramy

- 1. rodzaj pisma: inne pismo
- 2. W polu Doprecyzuj rodzaj pisma wpisujemy: Oferta przetargowa
- 3. W tytule pisma wpisujemy: Nr postępowania oraz kod jednostki prowadzącej postępowanie
- 4. W polu treść wpisujemy treść pisma

tel. +48 58 348 66 35

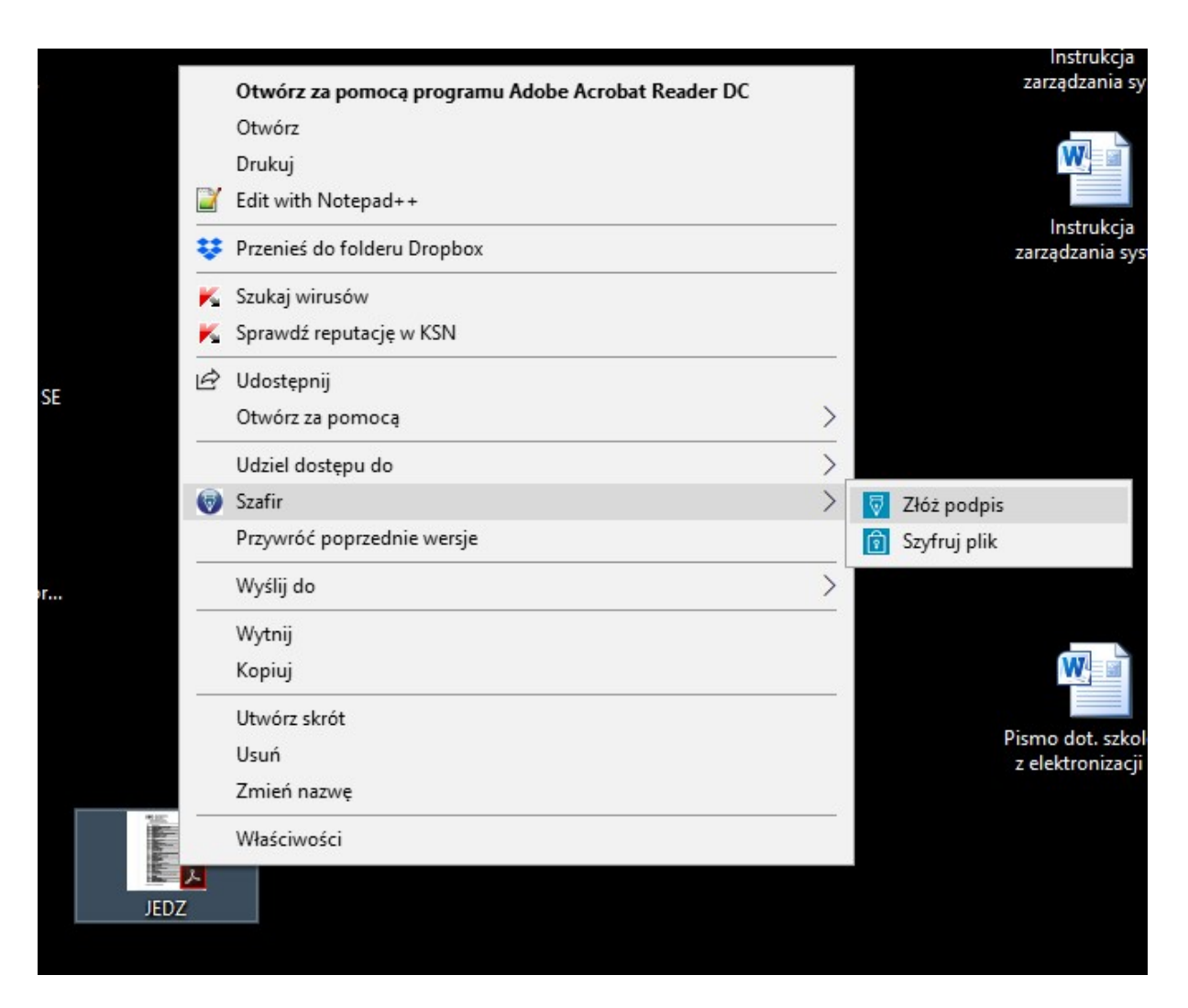

Na pliku JEDZ składamy podpis kwalifikowany np. za pomocą Szafira a następnie plik szyfrujemy hasłem

WAŻNE aby podpis kwalifikowany był składany w formacie PAdES /dla plików PDF/: Format: PAdES-BES Funkcja skrótu: SHA-256

> POLITECHNIKA GDAŃSKA Dział Obiegu i Archiwizacji Dokumentów

ul. G. Narutowicza 11/12 80-233 Gdańsk

tel. +48 58 348 66 35

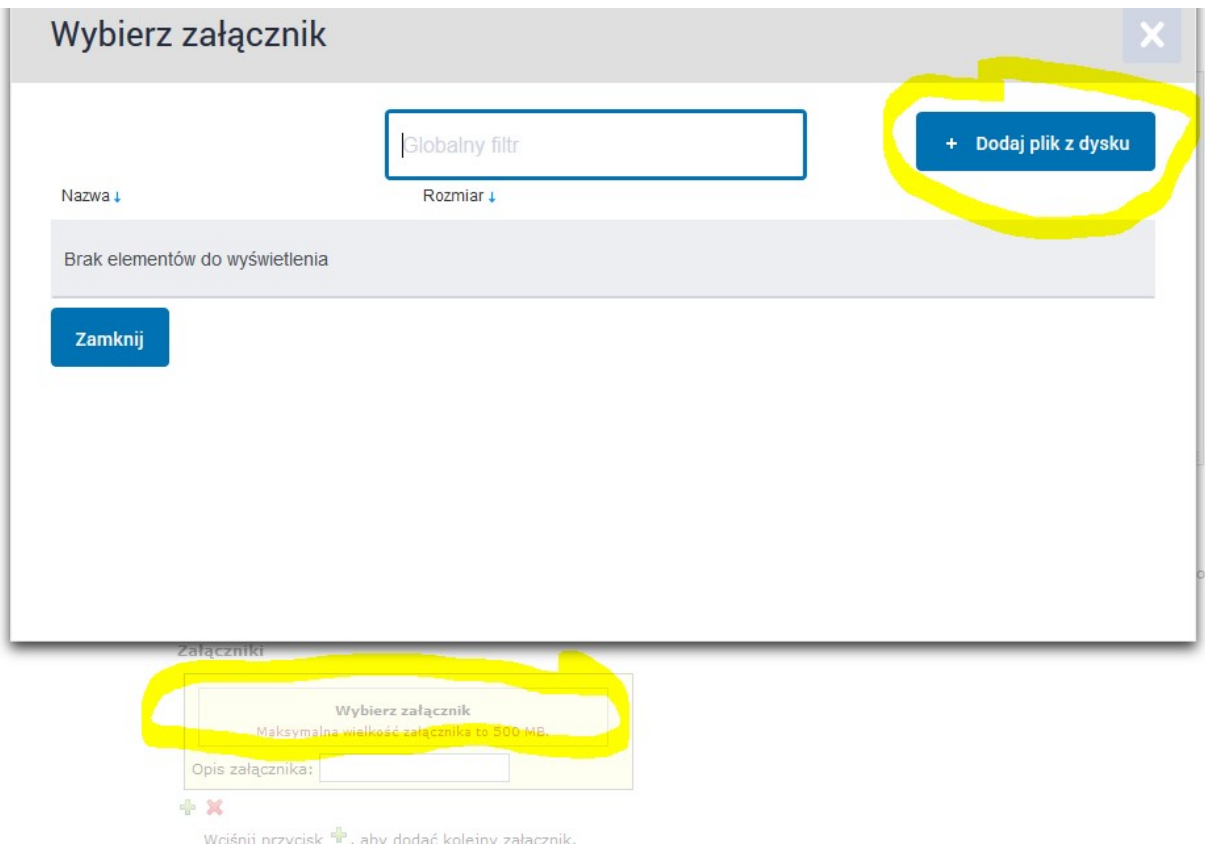

Dodajemy podpisany plik JEDZ podpisem kwalifikowanym oraz zaszyfrowany hasłem i klikamy dalej

POLITECHNIKA GDAŃSKA Dział Obiegu i Archiwizacji Dokumentów

ul. G. Narutowicza 11/12 80-233 Gdańsk

tel. +48 58 348 66 35

POLITECHNIKA GDAŃSKA GDAŃSK **GDAŃSK** ul. Gabriela Narutowicza 11/12

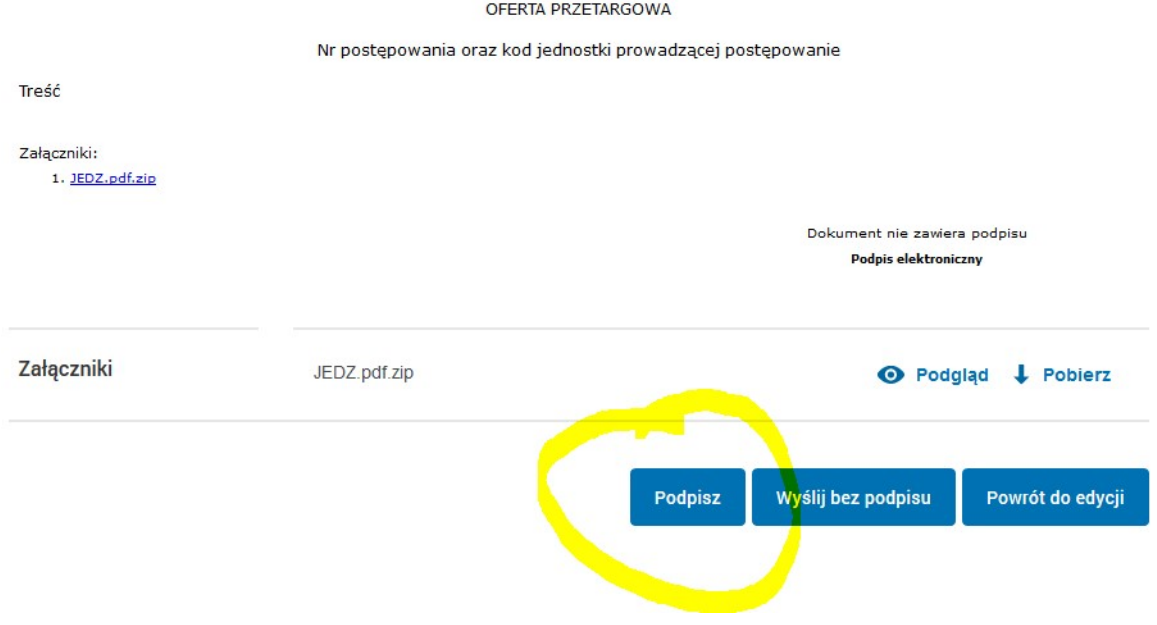

#### Krok 10

Gotowy dokument musimy teraz wysłać i możemy to zrobić na dwa sposoby:

- 1. Wyślij bez podpisu wtedy wybieramy po prostu Wyślij bez podpisu i potwierdzamy
- 2. Albo podpisać poprzez Podpisz i wtedy mamy możliwość podpisać całe pismo przez podpisz certyfikatem kwalifikowanym albo przez podpisz profilem zaufanym

tel. +48 58 348 66 35

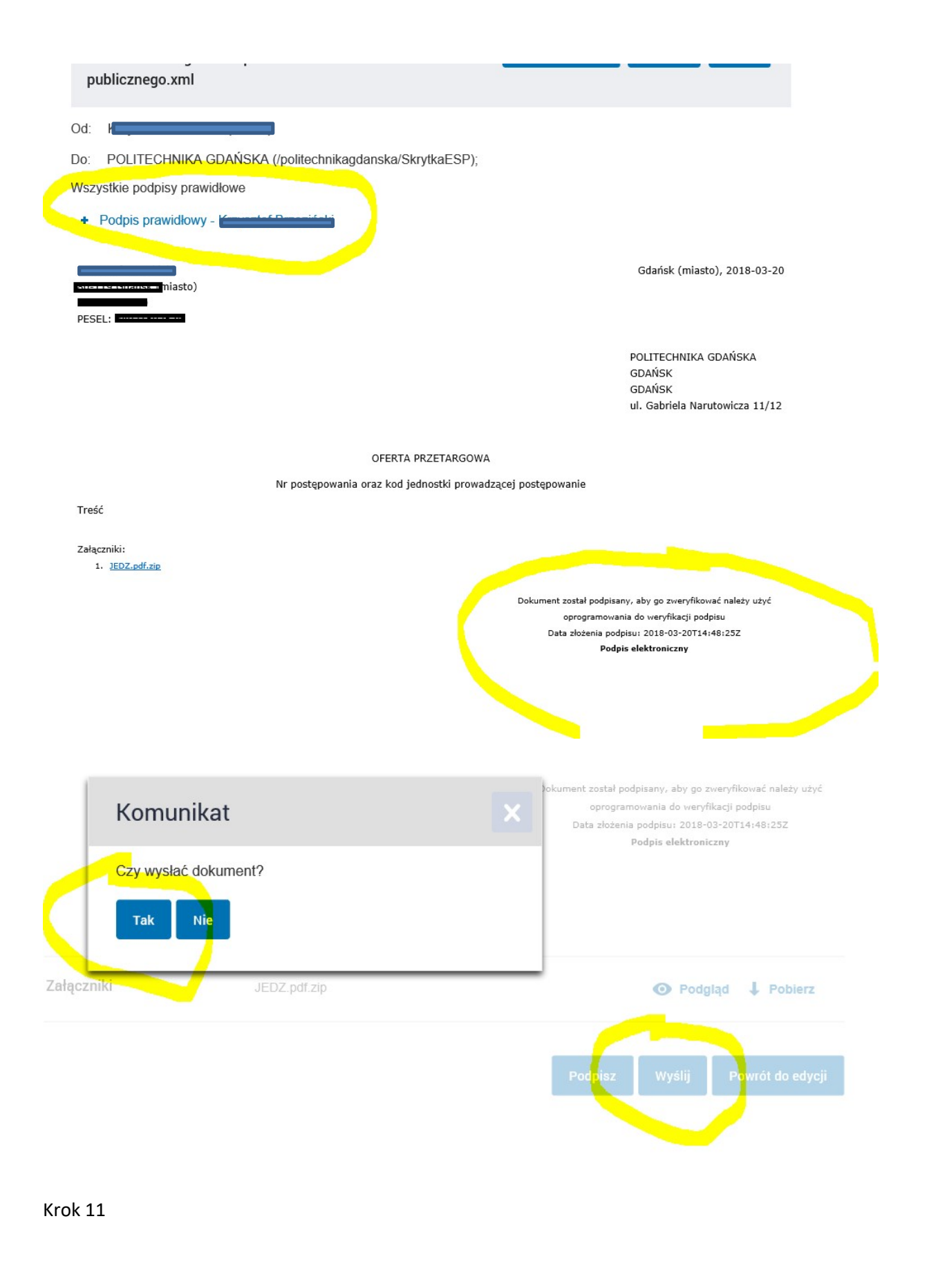

POLITECHNIKA GDAŃSKA Dział Obiegu i Archiwizacji Dokumentów

ul. G. Narutowicza 11/12 80-233 Gdańsk

tel. +48 58 348 66 35

Podpisane pismo/dokument wybieramy Wyślij i potwierdzamy

POLITECHNIKA GDAŃSKA Dział Obiegu i Archiwizacji Dokumentów

ul. G. Narutowicza 11/12 80-233 Gdańsk

tel. +48 58 348 66 35